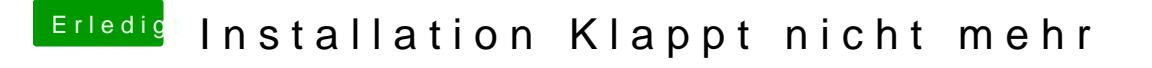

Beitrag von Doe2John vom 3. September 2012, 16:20

Dann probiere mal bitte alle DVI Ports aus, aber erstmal nur mit einem Bil Grafikkarte im Bios auch richtig eingestellt?